.

Below is an example of a speaker system **with a pushbutton**. The first diagram is a schematic, whereas the picture after it is a visual representation of what your group's completed circuit may look like

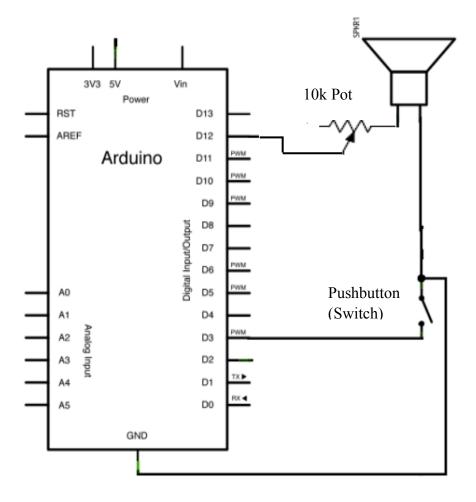

## Schematic of a modified circuit (adding a pushbutton)